# How to get **Authentication Server List** via NETSNMP

## in **DES-3200 A1/B1 series?**

The OIDs are defined in "**swAACServerInfoTable**" of "**AAC.mib**".

**swAACServerInfoTable (1.3.6.1.4.1.171.12.5.10)** 

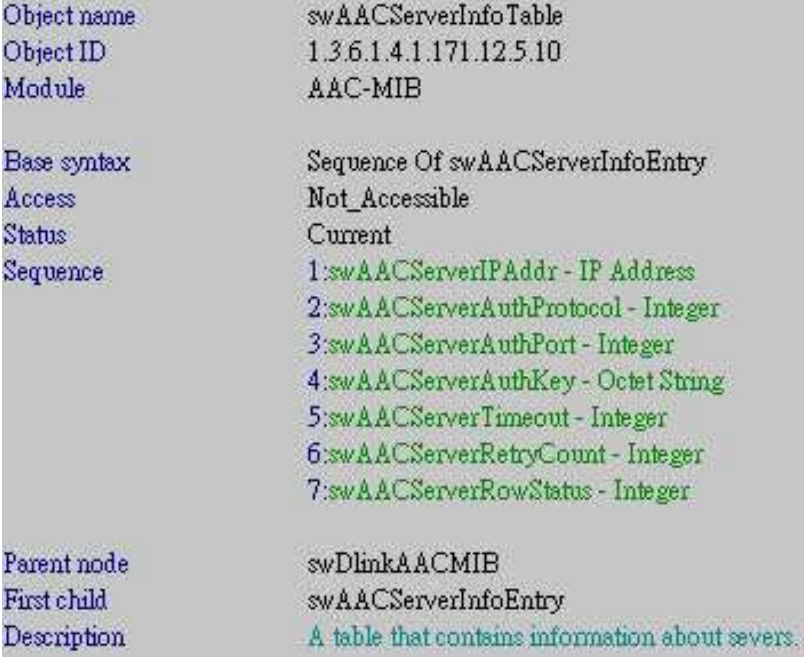

For example:

*snmpwalk -v2c -c private 10.90.90.90 1.3.6.1.4.1.171.12.5.10*

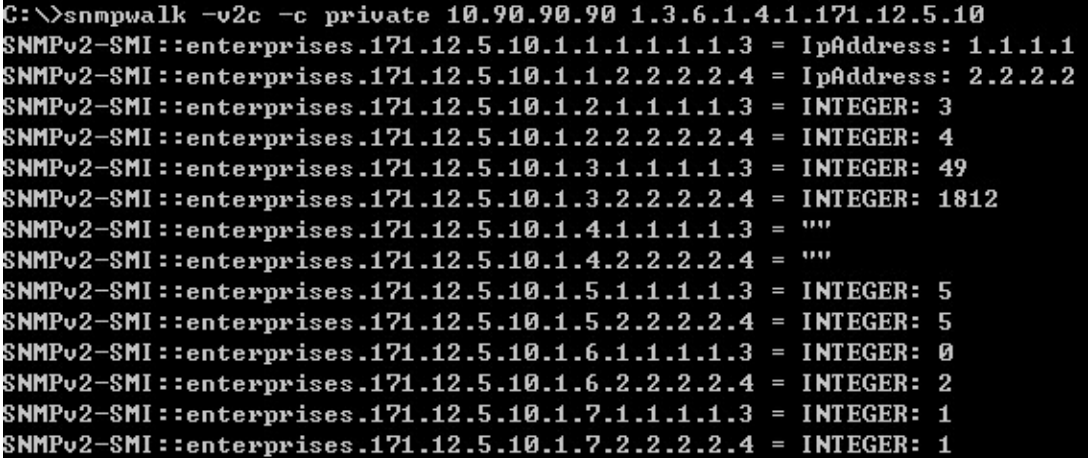

Suppose the authentication server list as below, how to get this information?

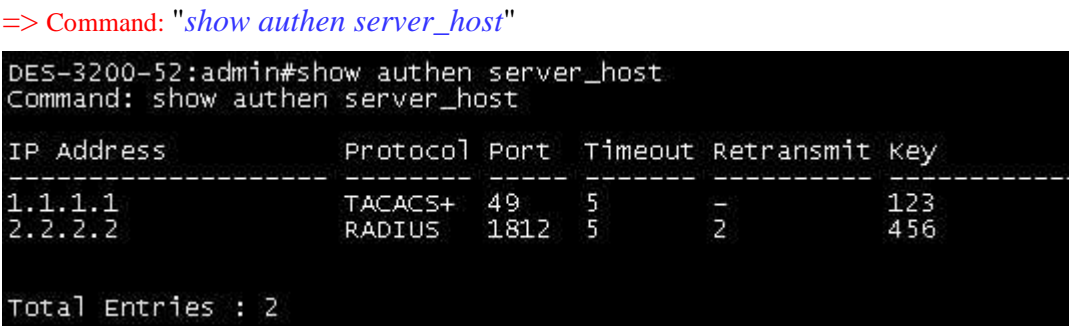

## **1) Server IP address (1.3.6.1.4.1.171.12.5.10.1.1)**

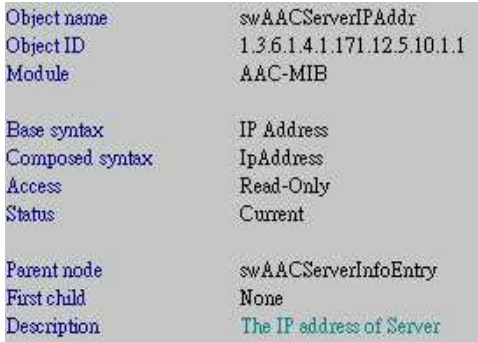

#### For example:

*snmpwalk -v2c -c private 10.90.90.90 1.3.6.1.4.1.171.12.5.10.1.1*

C:\>snmpwalk -v2c -c private 10.90.90.90 1.3.6.1.4.1.171.12.5.10.1.1 SNMPv2-SMI::enterprises.171.12.5.10.1.1.1.1.1.1.1.3 = IpAddress: 1.1.1.1 SNMPv2-SMI::enterprises.171.12.5.10.1.1.2.2.2.2.4 = IpAddress: 2.2.2.2

## **2) Authenticated protocol (1.3.6.1.4.1.171.12.5.10.1.2)**

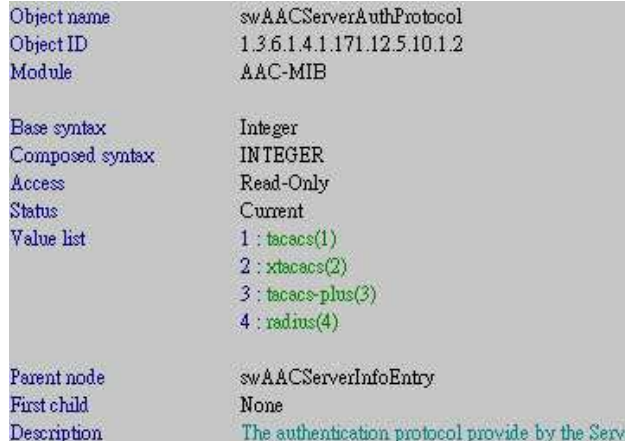

#### For example:

*snmpwalk -v2c -c private 10.90.90.90 1.3.6.1.4.1.171.12.5.10.1.2*

C:\>snmpwalk -v2c -c private 10.90.90.90 1.3.6.1.4.1.171.12.5.10.1.2<br>SNMPv2-SMI::enterprises.171.12.5.10.1.2.1.1.1.1.3 = INTEGER: 3 SNMPv2-SMI::enterprises.171.12.5.10.1.2.2.2.2.2.4 = INTEGER: 4

## **3) Authenticated port (1.3.6.1.4.1.171.12.5.10.1.3)**

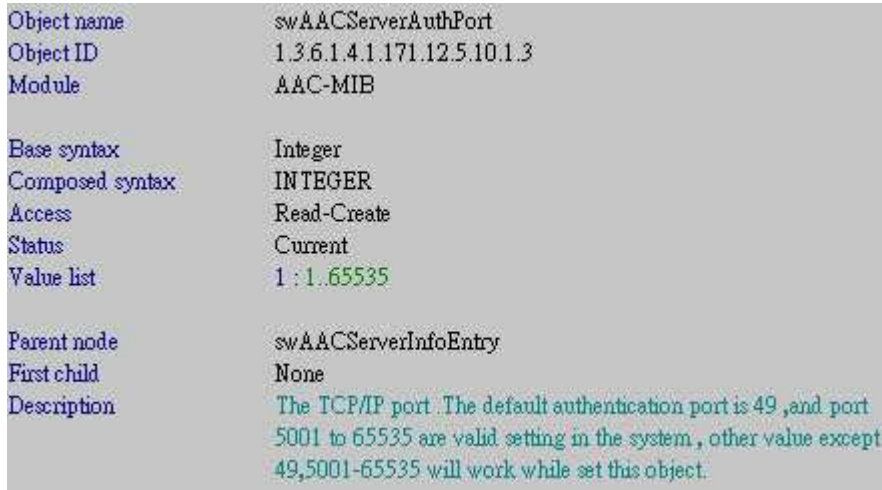

#### For example:

*snmpwalk -v2c -c private 10.90.90.90 1.3.6.1.4.1.171.12.5.10.1.3*

 $C:\S$ nmpwalk -v2c -c private 10.90.90.90 1.3.6.1.4.1.171.12.5.10.1.3 SNMPv2-SMI::enterprises.171.12.5.10.1.3.1.1.1.1.3 = INTEGER: 49 SNMPv2-SMI::enterprises.171.12.5.10.1.3.2.2.2.2.4 = INTEGER: 1812

## **4) Timeout (1.3.6.1.4.1.171.12.5.10.1.5)**

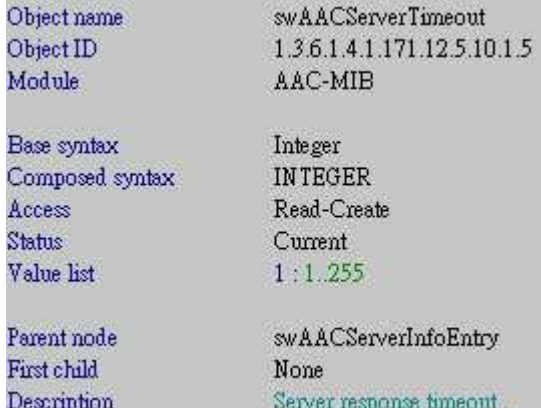

For example:

*snmpwalk -v2c -c private 10.90.90.90 1.3.6.1.4.1.171.12.5.10.1.5*

C:\>snmpwalk -v2c -c private 10.90.90.90 1.3.6.1.4.1.171.12.5.10.1.5 SNMPv2-SMI::enterprises.171.12.5.10.1.5.1.1.1.1.3 = INTEGER: 5 SNMPv2-SMI::enterprises.171.12.5.10.1.5.2.2.2.2.4 = INTEGER: 5

## **5) Retry counter (1.3.6.1.4.1.171.12.5.10.1.6)**

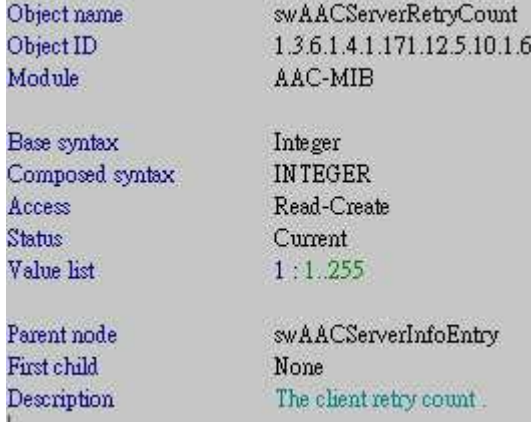

#### For example:

*snmpwalk -v2c -c private 10.90.90.90 1.3.6.1.4.1.171.12.5.10.1.6*

C:\>snmpwalk -v2c -c private 10.90.90.90 1.3.6.1.4.1.171.12.5.10.1.6<br>SNMPv2-SMI::enterprises.171.12.5.10.1.6.1.1.1.1.3 = INTEGER: 0 SNMPv2-SMI::enterprises.171.12.5.10.1.6.2.2.2.2.4 = INTEGER: 2

## **6) Server Status (1.3.6.1.4.1.171.12.5.10.1.7)**

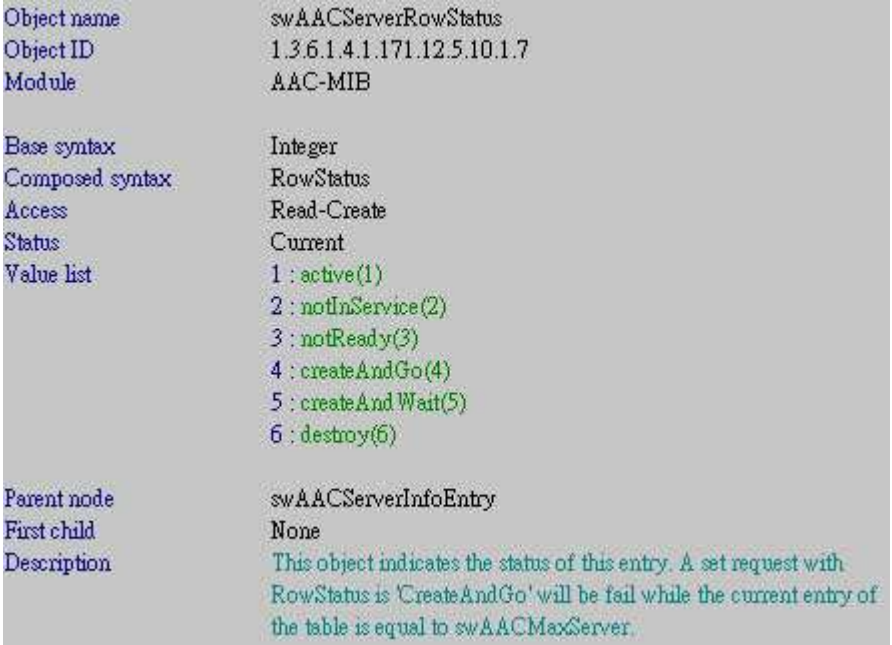

### For example:

*snmpwalk -v2c -c private 10.90.90.90 1.3.6.1.4.1.171.12.5.10.1.7*

```
C:\>snmpwalk -v2c -c private 10.90.90.90 1.3.6.1.4.1.171.12.5.10.1.7
SNMPv2-SMI::enterprises.171.12.5.10.1.7.1.1.1.1.3 = INTEGER: 1
SNMPv2-SMI::enterprises.171.12.5.10.1.7.2.2.2.2.4 = INTEGER: 1
```